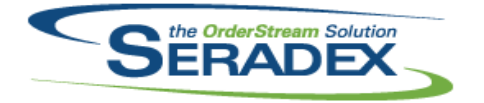

## **Seradex OrderStream**

#### Technical Release Notes January 2015

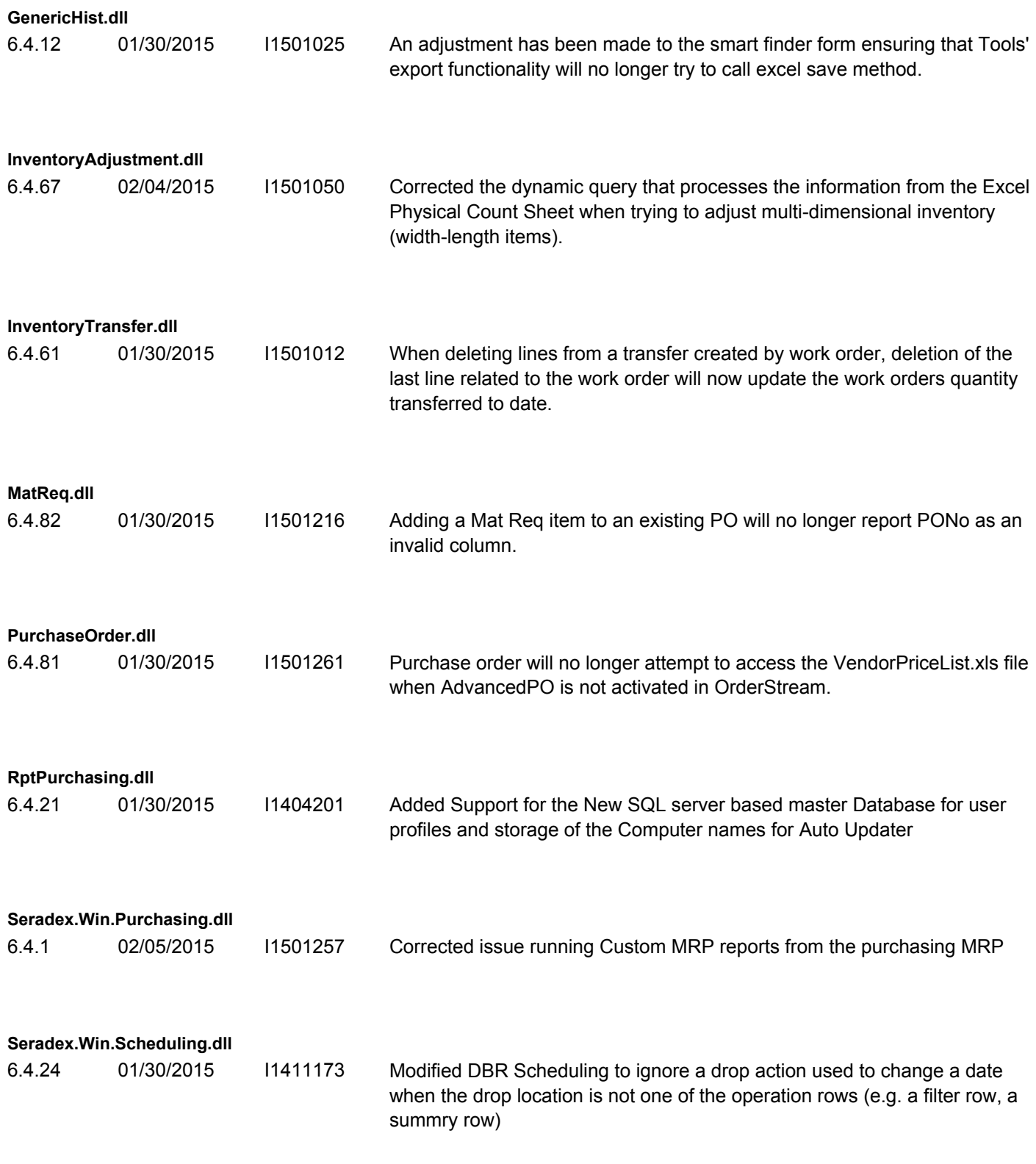

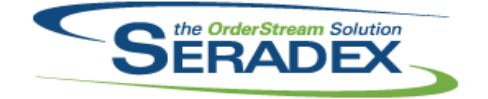

# **Seradex OrderStream**

### Technical Release Notes

### January 2015

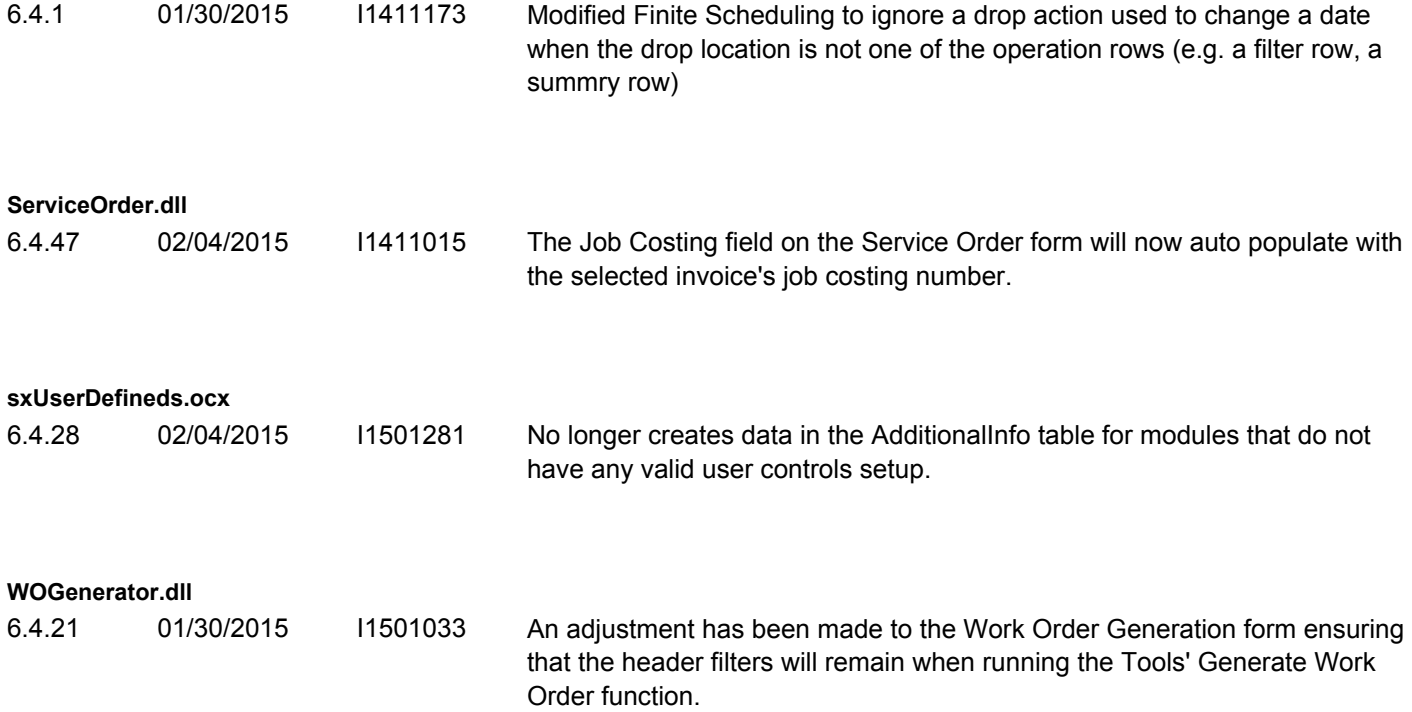